# **Formatting Your Research Paper**

James Logan High School

Logan has adopted the MLA (Modern Language Association) format for its research papers. Some teachers like title pages, and others don't; follow the preference of your instructor. *Keep this handout until you graduate.*

#### Talkinamee 1

Hugh Talkinamee Mr. Heckasmart World History May 25, 2008

 Your Title Goes Here Your paper without a title page begins here. Indent one-half inch for paragraphs–try hitting the TAB key on your keyboard to do that. The page number goes at the top right after your last name. The page number starts one-half inch from the top of the paper, and the rest of the text–your name on this page, and the text on the following pages–starts one inch from the top.

 The best way to do this is to create a *header* in your word-processing program. In the first line of the header, type your name, right justified, followed by a space and an automatic page number (ask your teacher to explain this if this makes no sense to you). After that, put a couple of blank lines in your header to make sure that the rest of the text starts about one inch from the top

of the paper. See that other text at the top-left of the first page (your name, teacher's name, the name of your class, and the date)? It's all doublespaced–that means that there's one blank line between each item. Speaking of double-spacing, please note that everything in the whole paper is double-spaced, and that there are no additional blank lines between paragraphs (the indentation is the only clue that a new paragraph is starting).

Talkinamee 2

 The left, right, and bottom margins should be one inch. Your title should be plain, and should look exactly like the text in the rest of your paper. That means, among other things, that it should not be larger than the rest of the text in your paper, nor should it be underlined or italicized or in a different font.

 All of the rest of the pages should look like this one except for the Works Cited section at the end of your paper. See the sample Works Cited page and the instructions for formatting the entries toward the end of this handout.

Talkinamee 1

## Your Title Goes Here

 Your research paper with a title page begins here. Indent one-half inch for paragraphstry hitting the TAB key on your keyboard to do that. The page number goes at the top right after your last name. The page number starts one-half inch from the top of the paper, and the rest of the text–the title on this page, and the text on the following pages–starts one inch from the top.

 The best way to do this is to create a *header* in your word-processing program. In the first line of the header, type your name, right justified, followed by a space and an automatic page number (ask your teacher to explain this if this makes no sense to you). After that, put a couple of blank lines in your header to make sure that the rest of the text starts about one inch from the top.

 Notice that your title is on both the title page and the top of the first page (but not on any other pages). Your second page (and others) should look like the example of the second page above.

# example without a title page

(standard MLA)

 example with a title page

Your Title Goes Here

 Hugh Talkinamee Mr. Heckasmart World History May 25, 2008

# **Font, Titles, Spacing, Margins:**

- 1. Use a professional-looking 12-point font (examples are Times New Roman, Courier, Palatino).
- 2. Underline or *italicize* the titles of books, magazines, newspapers, journals, videos, & TV series names.
- 3. Use quotation marks around titles of speeches, essays, articles, web pages, & names of TV episodes.
- 4. The title of your paper should be plain–same font, no underline, no quotation marks, no big or bold text.
- 5. Double space every part of the paper–including the part with your name and the teacher's name.
- 6. 1" margins all around (except for the page number, which should be one-half inch from the top).
- 7. Do not type in all capitals. Use black ink and white paper. Proofread it again after you print it.

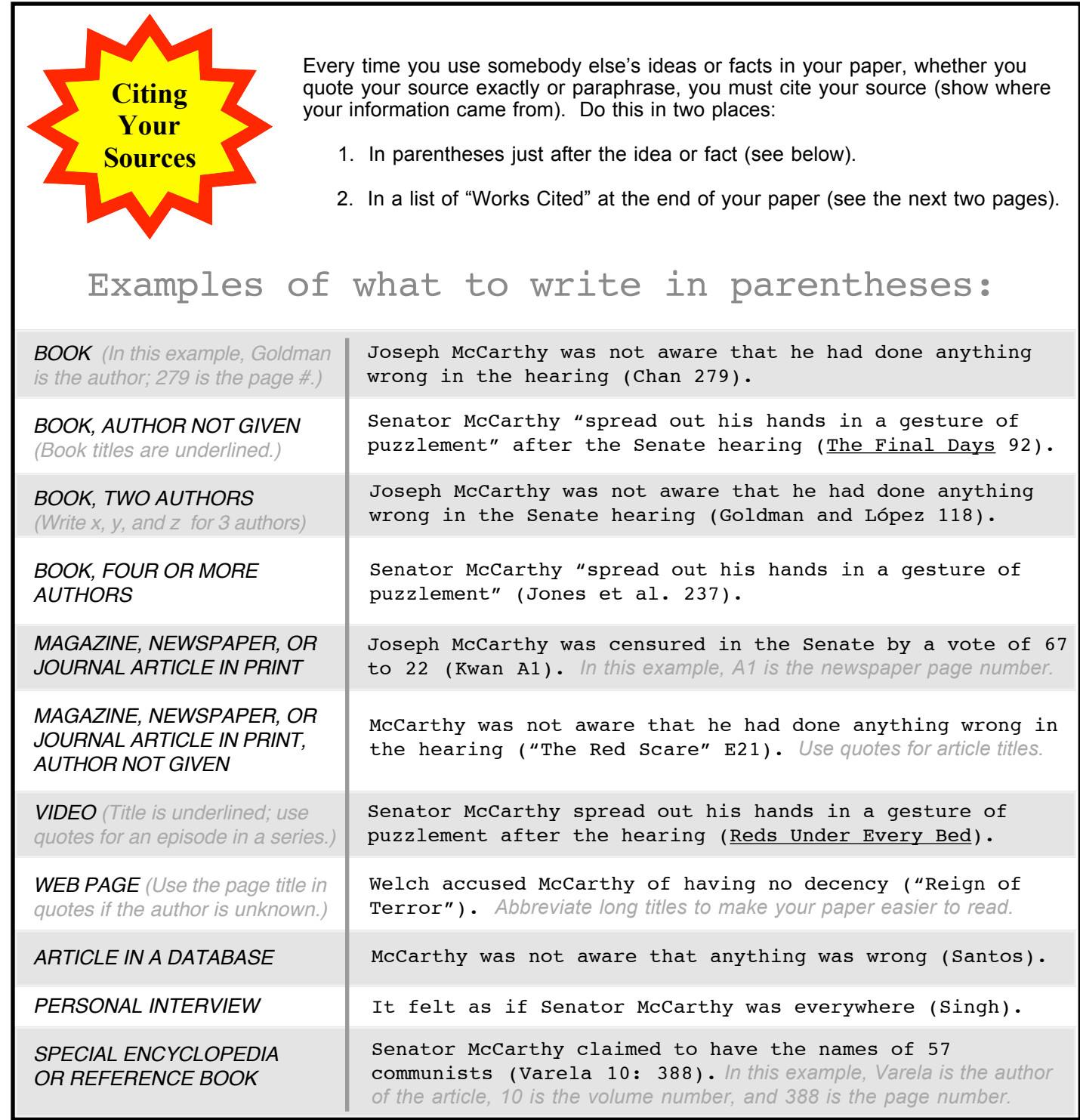

# **Indent long quotations**

If a quote is **four lines or longer**, indent one inch after your lead-in. Don't use quotation marks, and put the period *before* the parentheses (normally, it goes after).

Truman understood this well:

It is not enough to know just American history. The trouble with some specialists in history is that they write about one country or one period as if nothing else existed in the world. Imagine writing a history of the United States without reference to Europe or Asia. Who today can think of the United States or the American continents as isolated from the rest of the world. (Hillman 87)

On the surface, this appears to contrast strongly with the non-interventionist

# **Examples of source cards and note cards**

source card

Goldman, Eric F. The Crucial Decade--And After: America, 1945-1960. New York: Alfred A. Knopf, Inc., 1975. 18-19.

973.918 Gol Logan Library

### note card

 Domination-Effects Capone controlled elections in Chicago. He used force to make people vote for his candidates. Those elected were expected to do whatever Capone wanted. (Sifakis 60)

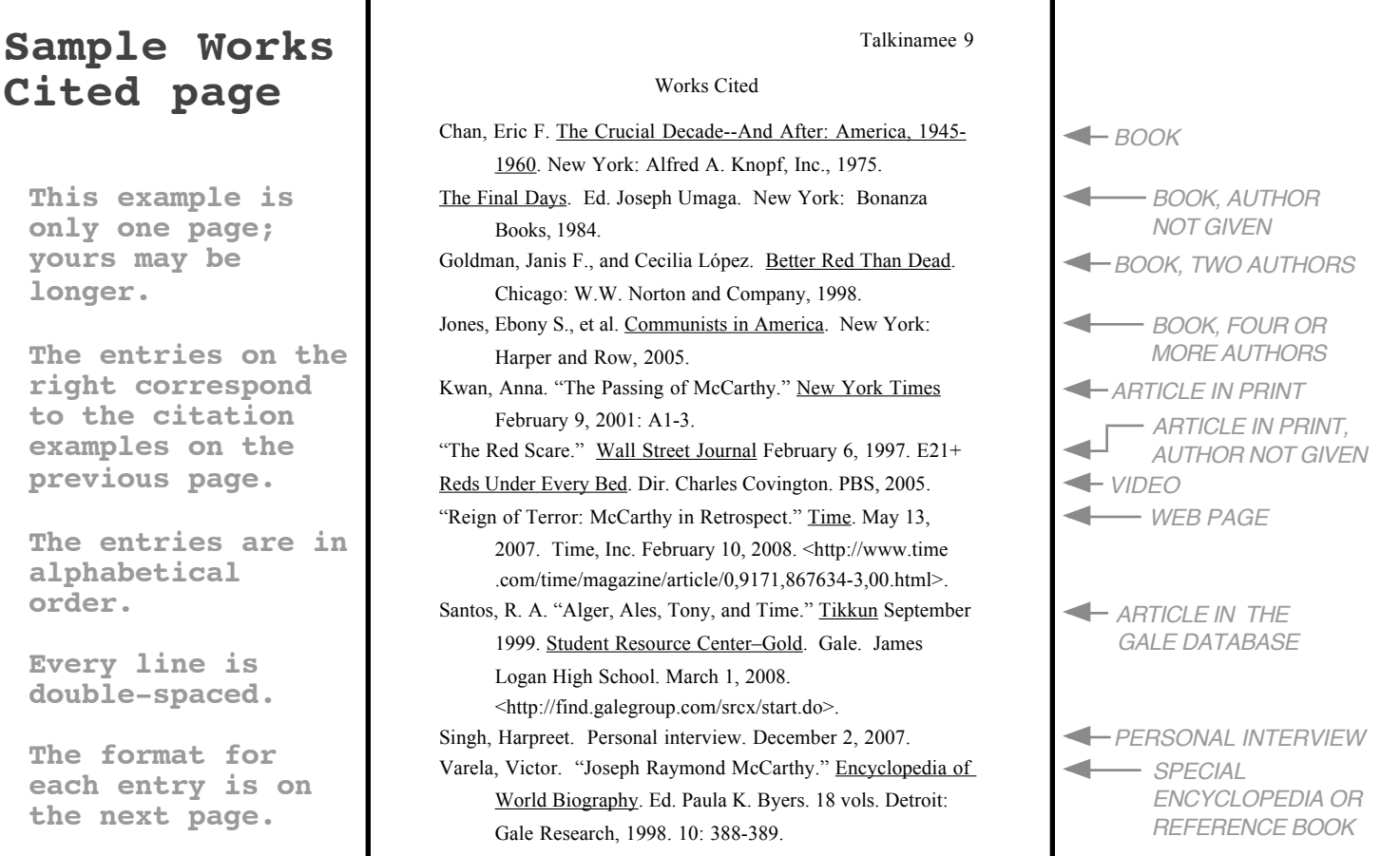

# **Format for Entries in the List of Works Cited**

If a work is anonymous, start the entry with the title. Alphabetize your list by the first word of each entry, skipping a, an, or the. Leave out any information that doesn't apply to your source. Need more information? Try Purdue University's MLA style guide at http://owl.english.purdue.edu/owl/resource/557/01/

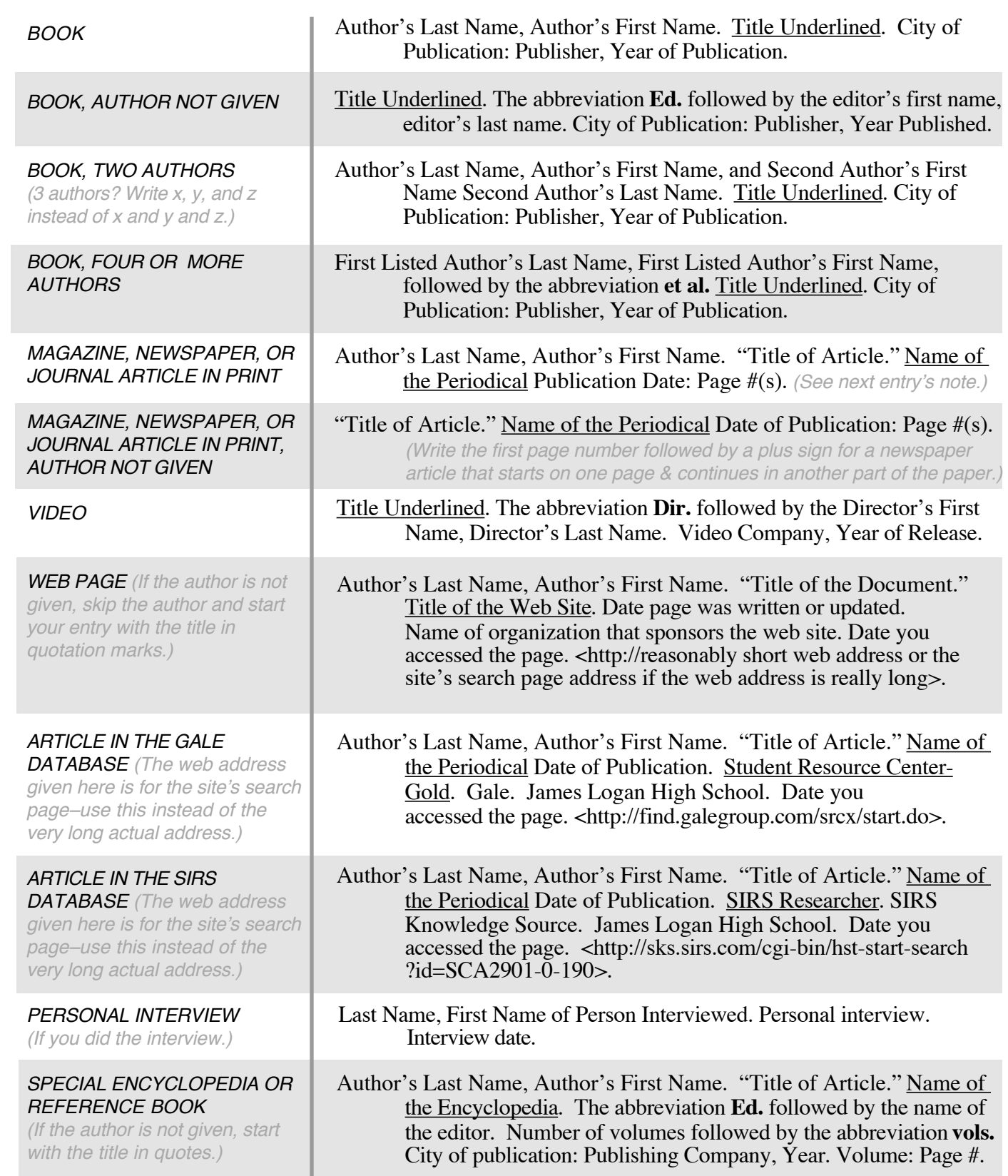

*Sources: Gibaldi, Joseph. MLA Handbook for Writers of Research Papers. 6th ed. New York: Modern Language Association of America, 2003; Research Guide for James Logan High School, 1999 revision. California Content Standards: English/Language-Arts Written and Oral Language Conventions 1.5 (for grades 9-10) and 1.3 (for grades 11-12). This handout revised 3/12/09. For the latest version, go to http://www.jlhs.nhusd.k12.ca.us/library/essayhelp/ or ask a librarian.*